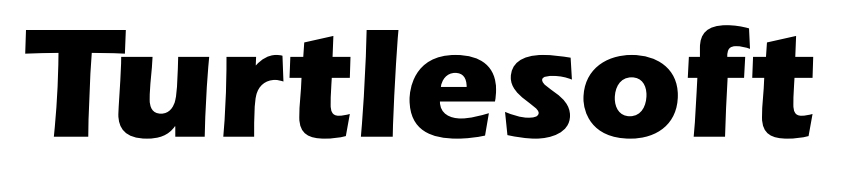

## *Turtle Graphics for Applesoft*

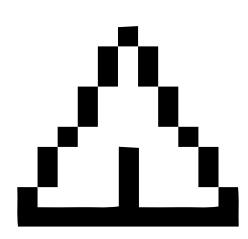

*Robert W. Gallup*

DOS 3.3 version by Robert W. Gallup ProDOS version by John Brooks

## Produced by: *Brian Wiser & Bill Martens*

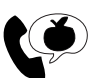

 $\mathbb{R}$  Apple PugetSound Program Library Exchange

### *Turtlesoft: Turtle Graphics for Applesoft*

Copyright © 2016 by Apple Pugetsound Program Library Exchange All Rights Reserved.

Originally published in 1983 by Apple Pugetsound Program Library Exchange. Redesigned and expanded in 2016.

www.callapple.org

ISBN 978-1-365-51899-7

#### ACKNOWLEDGEMENTS

*Turtlesoft* manual published in 1983 Copyright © by Robert W. Gallup. *Turtlesoft* software for DOS 3.3 and ProDOS Copyright © 1983, 2016 by Robert W. Gallup.

We would like to thank Robert W. Gallup for loaning his original Turtlesoft source code disk and supporting this update. All sample programs were created by Robert W. Gallup.

Special thanks to John Brooks for converting Turtlesoft to ProDOS in 2016.

The Cover and Book were designed by Brian Wiser.

#### PRODUCTION

Brian Wiser  $\rightarrow$  Design, Layout, Editing Bill Martens  $\rightarrow$  Screenshots, Production

#### DISCLAIMER

No part of this book may be reproduced, distributed or transmitted in any form or by any means, including photocopying, recording, or other electronic or mechanical methods, without prior written permission of the publisher, except in the case of brief quotations contained in articles and reviews, and program listings which may be entered, stored and executed in a computer system, but not reproduced for publication.

*Turtlesoft: Turtle Graphics for Applesoft* is an independent publication produced in coordination with Robert W. Gallup, and has not been authorized, sponsored, or otherwise approved by any institution, public or private.

All images are under copyright and the property of Apple Pugetsound Program Library Exchange, or as otherwise indicated. Use is prohibited without prior permission.

Apple and all Apple hardware and software brand names are trademarks of Apple Inc., registered in the United States and other countries. All other brand names and trademarks are the property of their respective owners.

*Turtlesoft* disk images for DOS 3.3 and ProDOS are available from the A.P.P.L.E. website: www.callapple.org. No warranty of these disk images is made or implied and should be used at your own risk. While all possible steps have been taken to ensure that the information included within is accurate, the publisher and authors assume no responsibility for any errors or omissions, or for damages resulting from the use of the information contained herein.

# **CONTENTS**

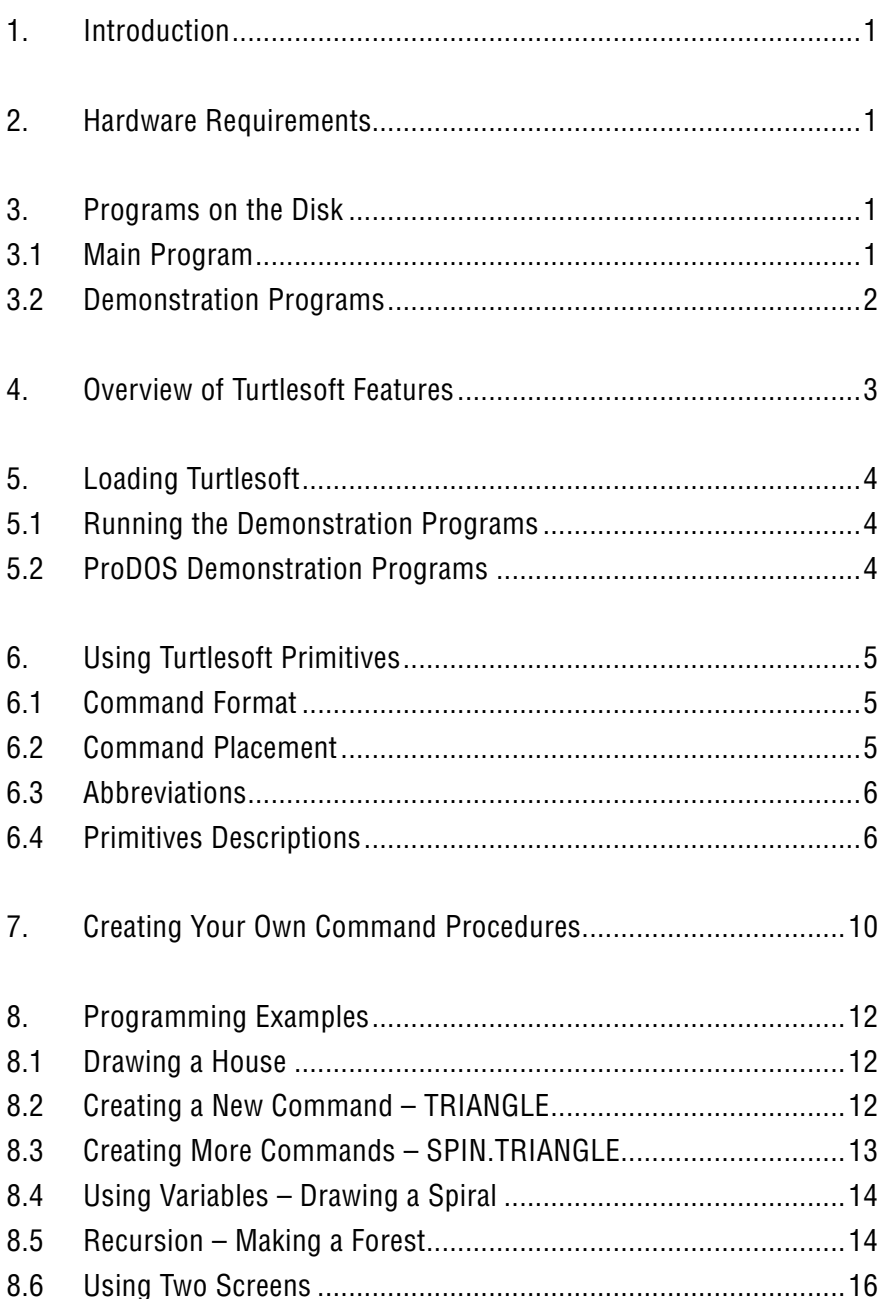

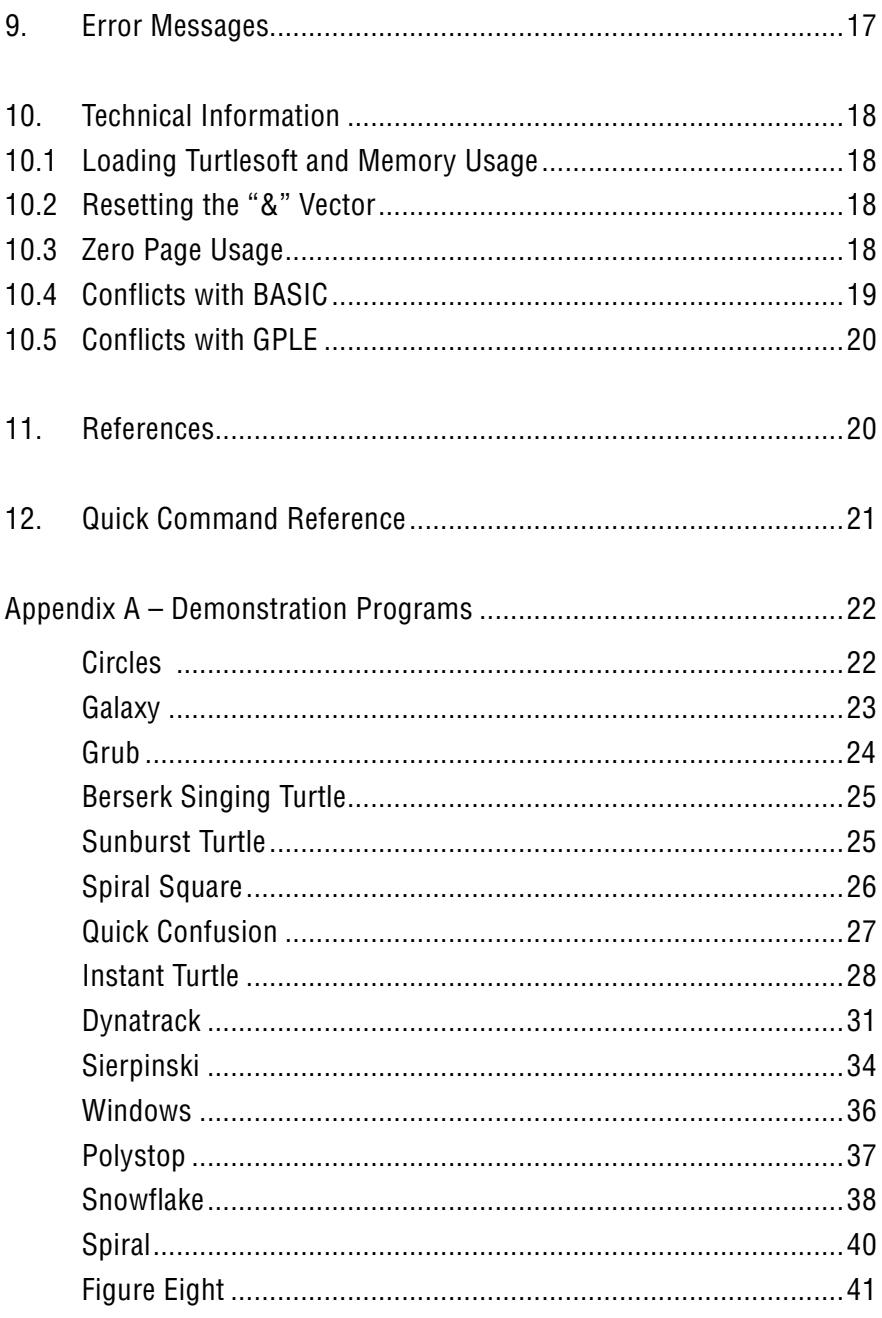

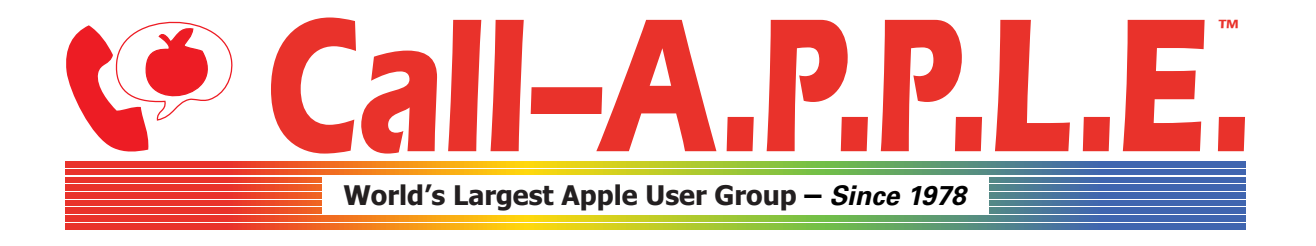

**Available in Paperback and Hardback: [callapple.org/books](https://www.callapple.org/books) Join Our User Group & Get Our New Magazine: [callapple.org/members](https://www.callapple.org/members)**

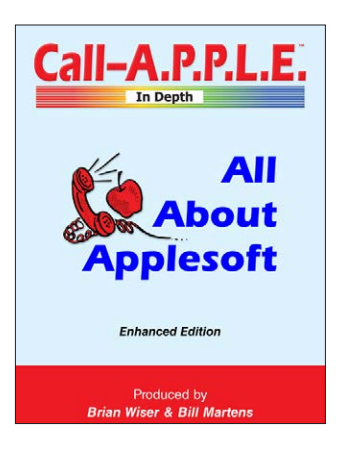

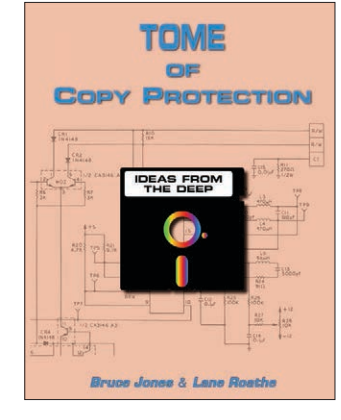

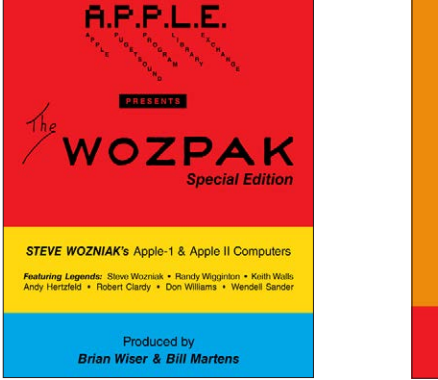

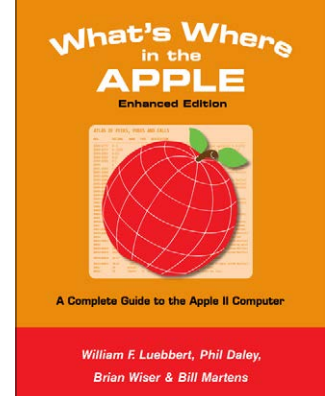

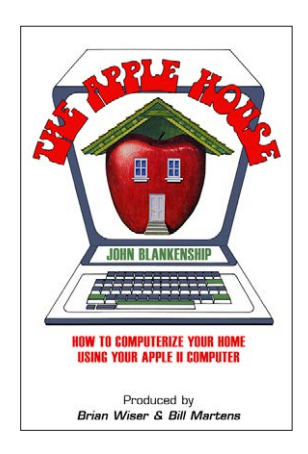

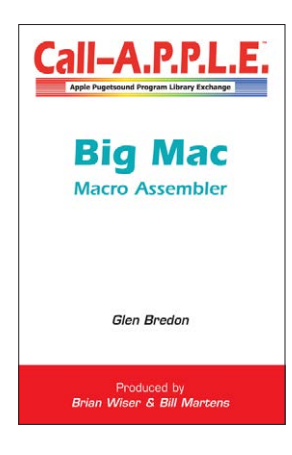

### **^--- Programming ---^**

## **v--- Magazines, Fun, History ---v**

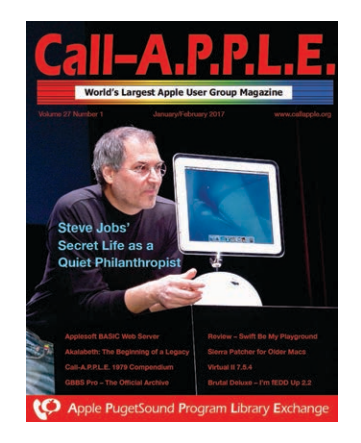

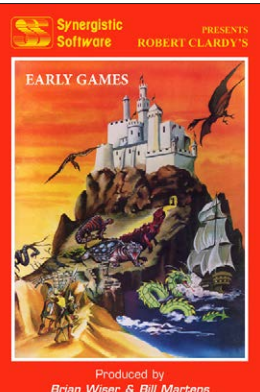

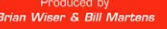

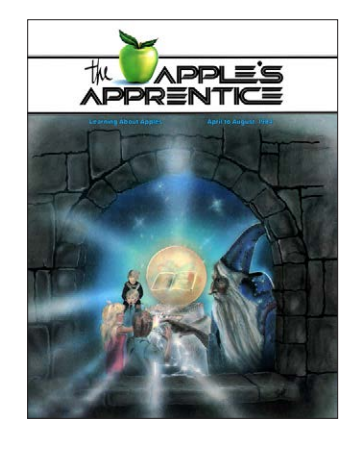

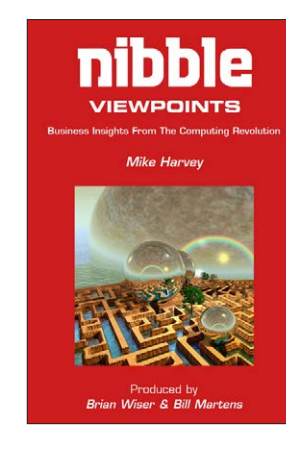

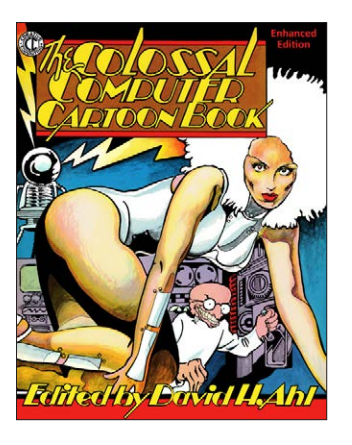

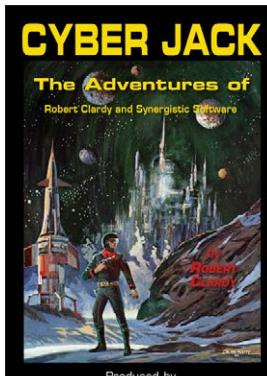

Produced by<br>Brian Wiser & Bill Martens